## **天塩町電子図書館 パスワード変更システムのご案内**

電子図書館利用 ID のパスワードが変更できるようになりました!

いつも電子図書館をご利用いただき、誠にありがとうございます。 電子図書館から配布している利用者 ID のパスワードを

お好きなパスワードに変更することが出来ます。

パスワードを変更したいな… そんなときは、以下のステップで変更を行ってください。

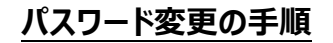

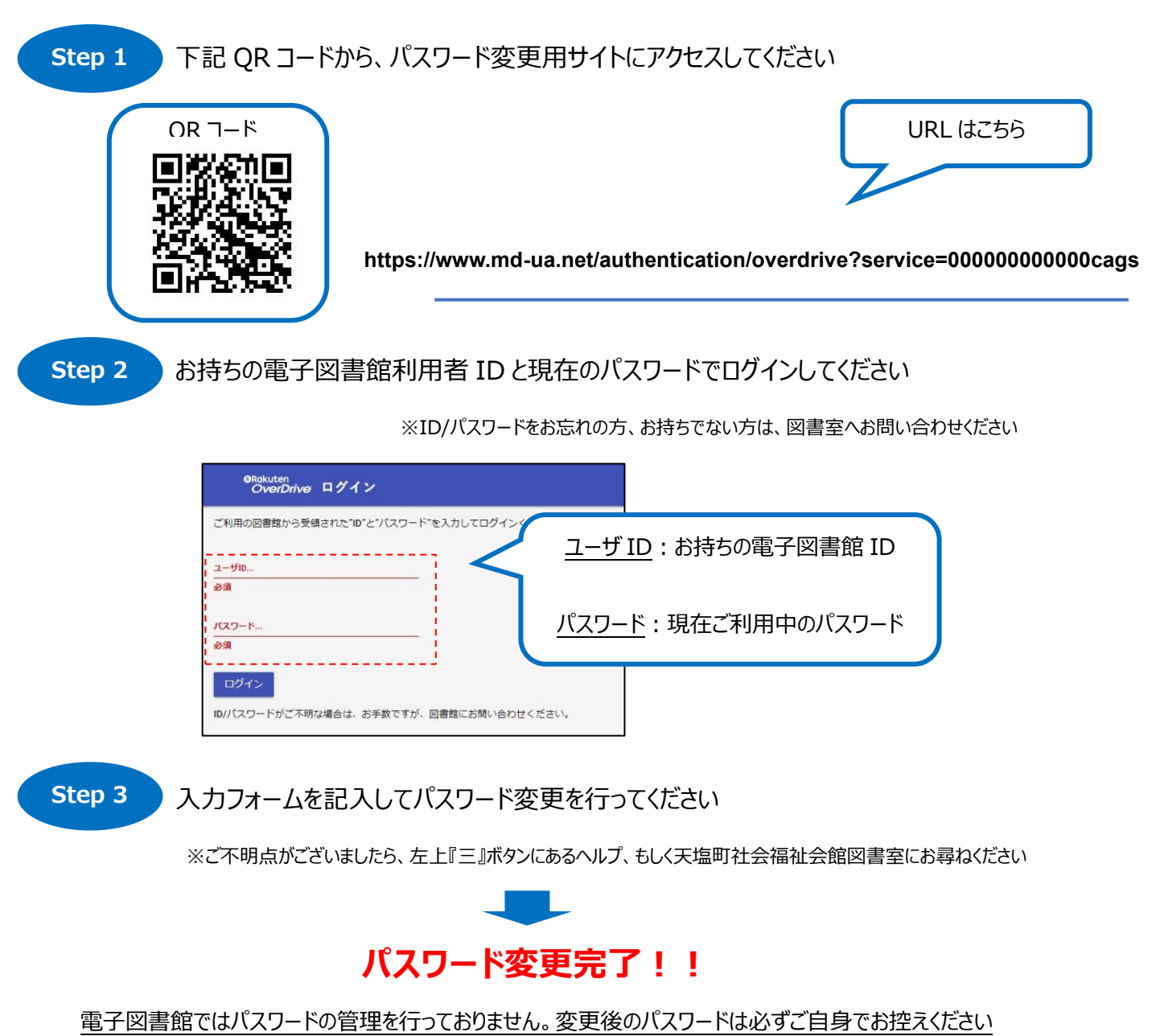

**※ID/パスワードをお忘れの方、お持ちでない方は、天塩町社会福祉会館図書室へお問い合わせください**